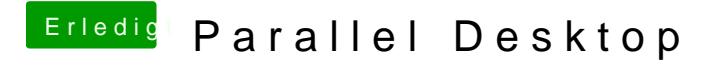

Beitrag von jules vom 27. September 2012, 23:54

[https://www.virtual](https://www.virtualbox.org)b!dxhatgnich so viele funktionen. funzt aber und is für lau